## **CONTEÚDO PROGRAMÁTICO**

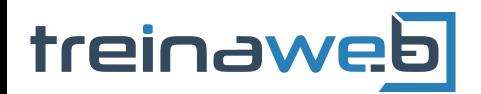

TreinaWeb Tecnologia LTDA CNPJ: 06.156.637/0001-58 Av. Paulista, 1765 - Conj 71 e 72 São Paulo - SP

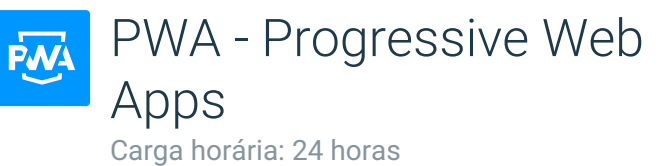

# **CONTEÚDO PROGRAMÁTICO**

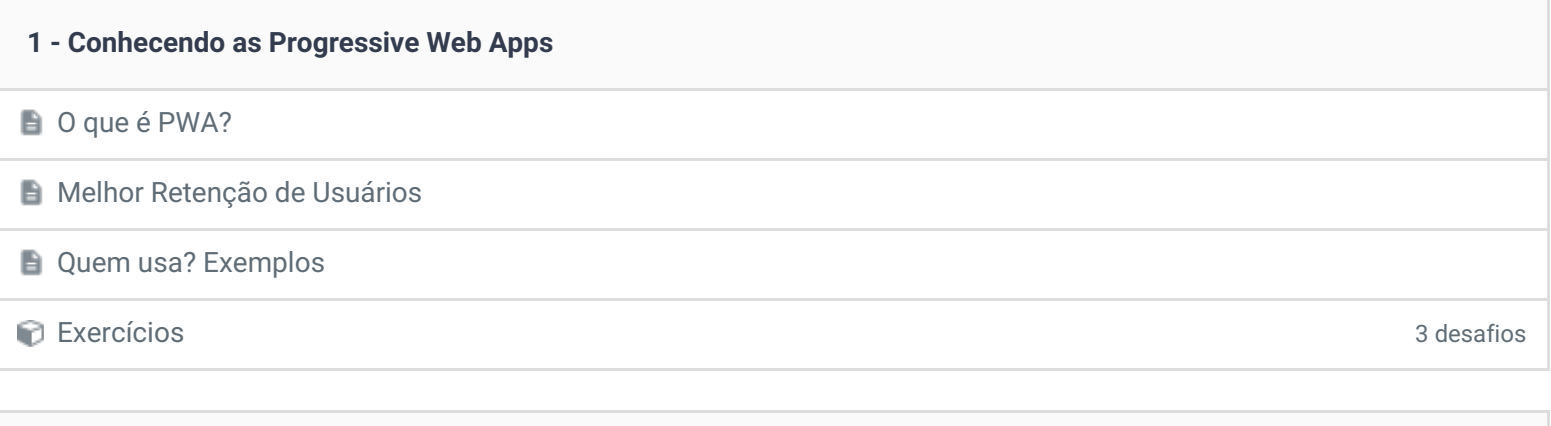

## **2 - Preparando o Ambiente**

- As ferramentas necessárias
- **Preparação do Ambiente**
- **E** Configurando o WebPack

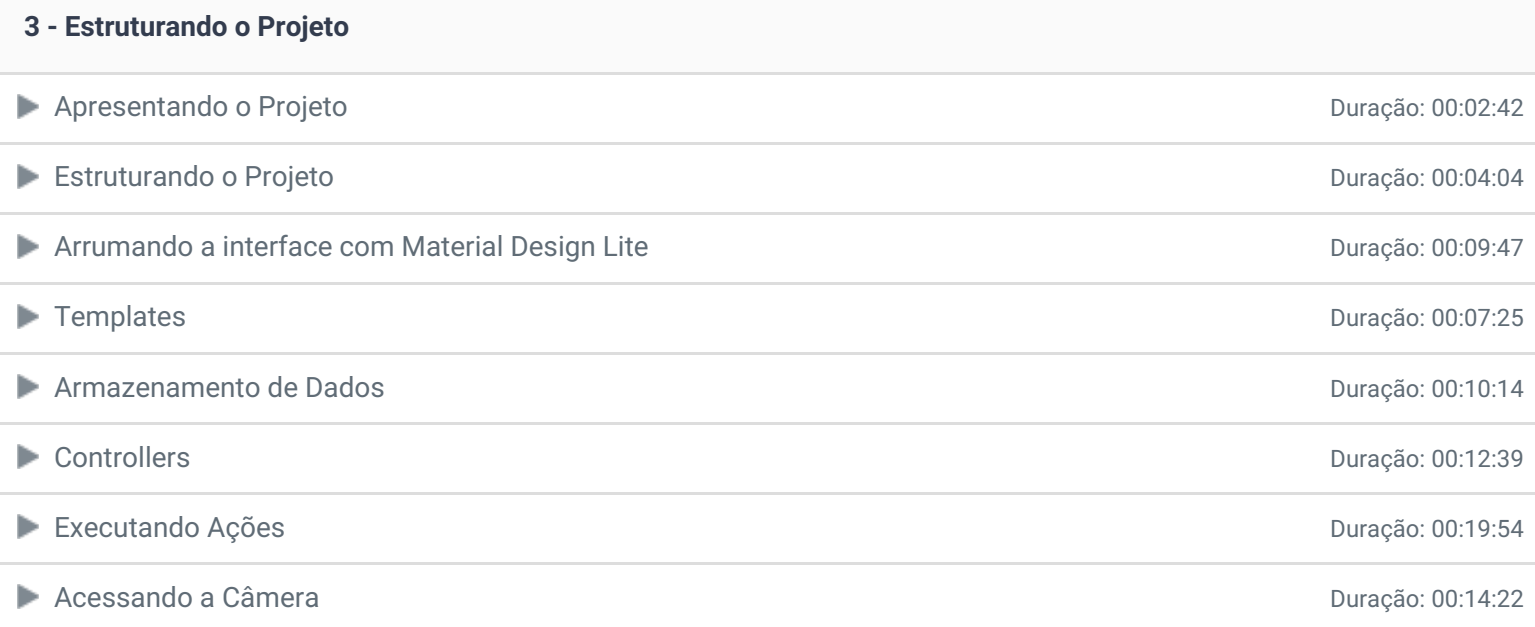

#### **4 - Armazenamento de dados com IndexedDB**

Armazenando dados com IndexedDB and a come a compositivo da comunicação: 00:18:10

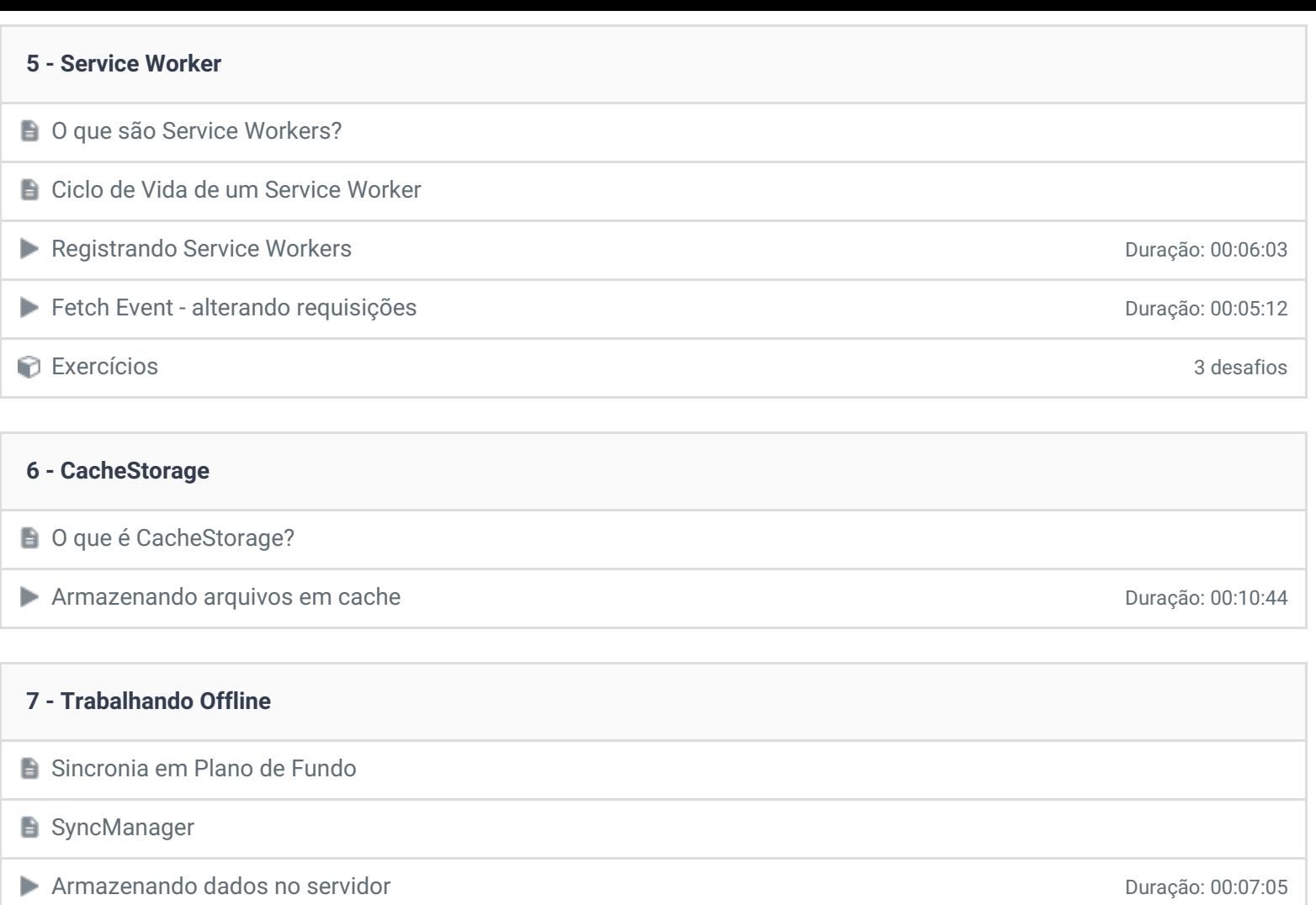

Sincronizando dados com o servidor e a como estrutor de alternacional de la provincia de la provincia de Duração: 00:10:33

Exercícios 3 desafios

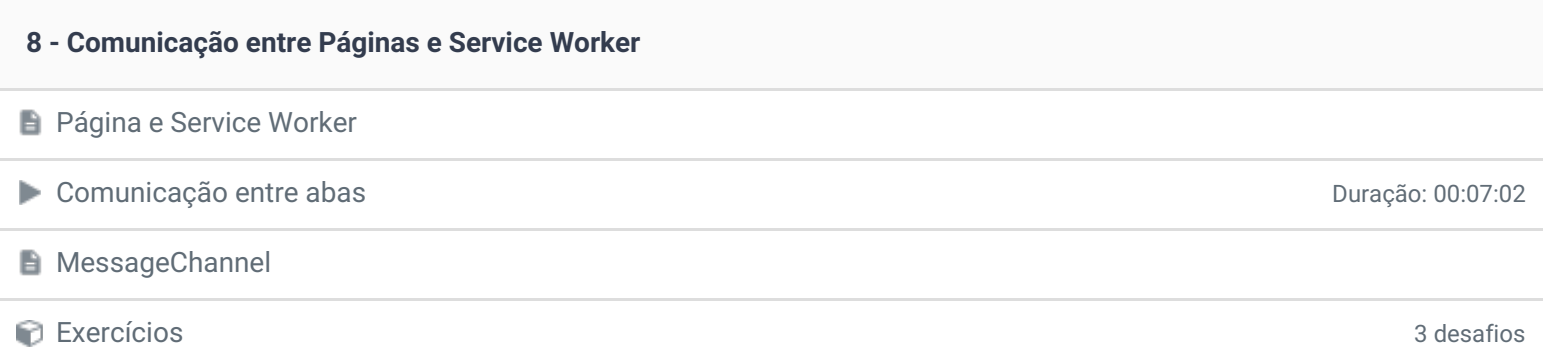

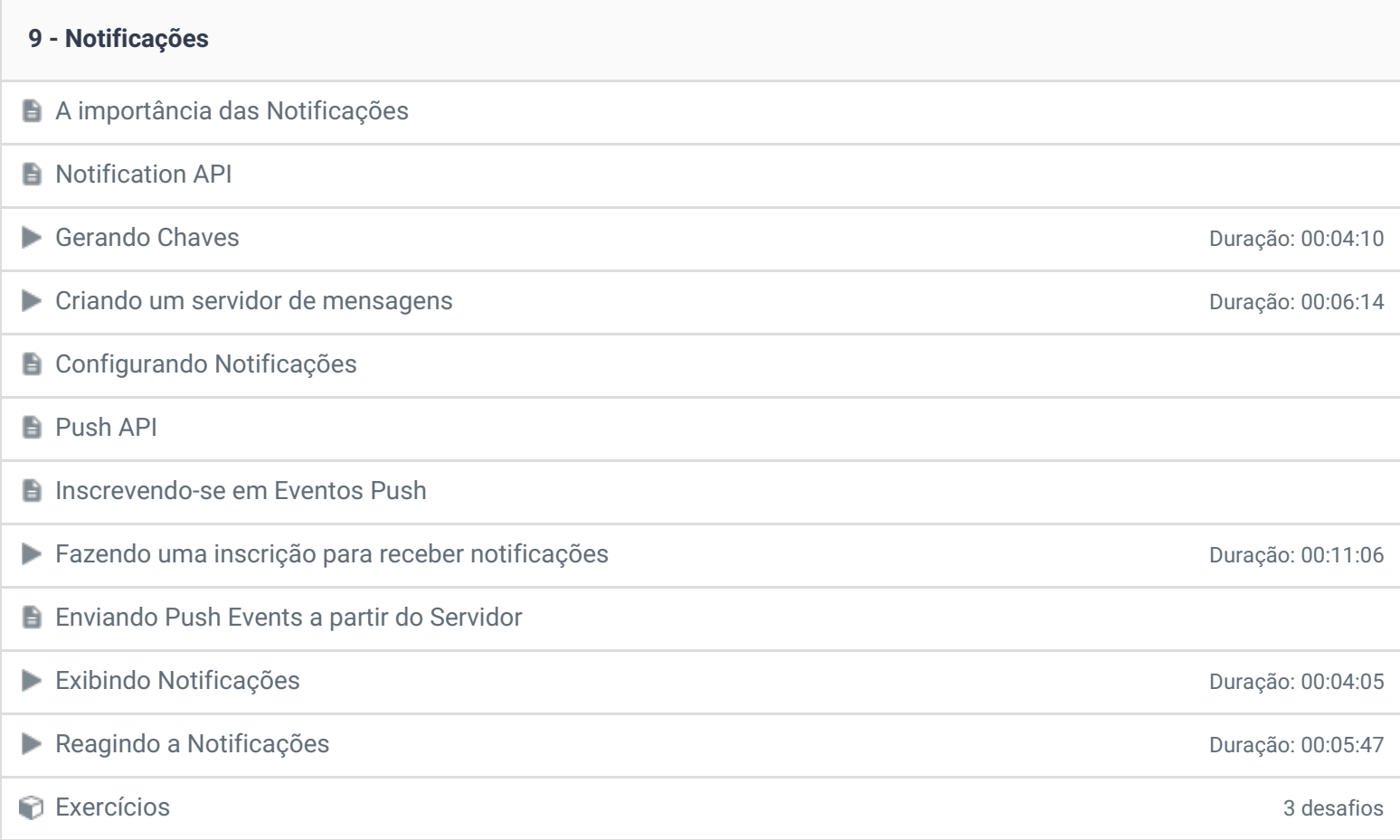

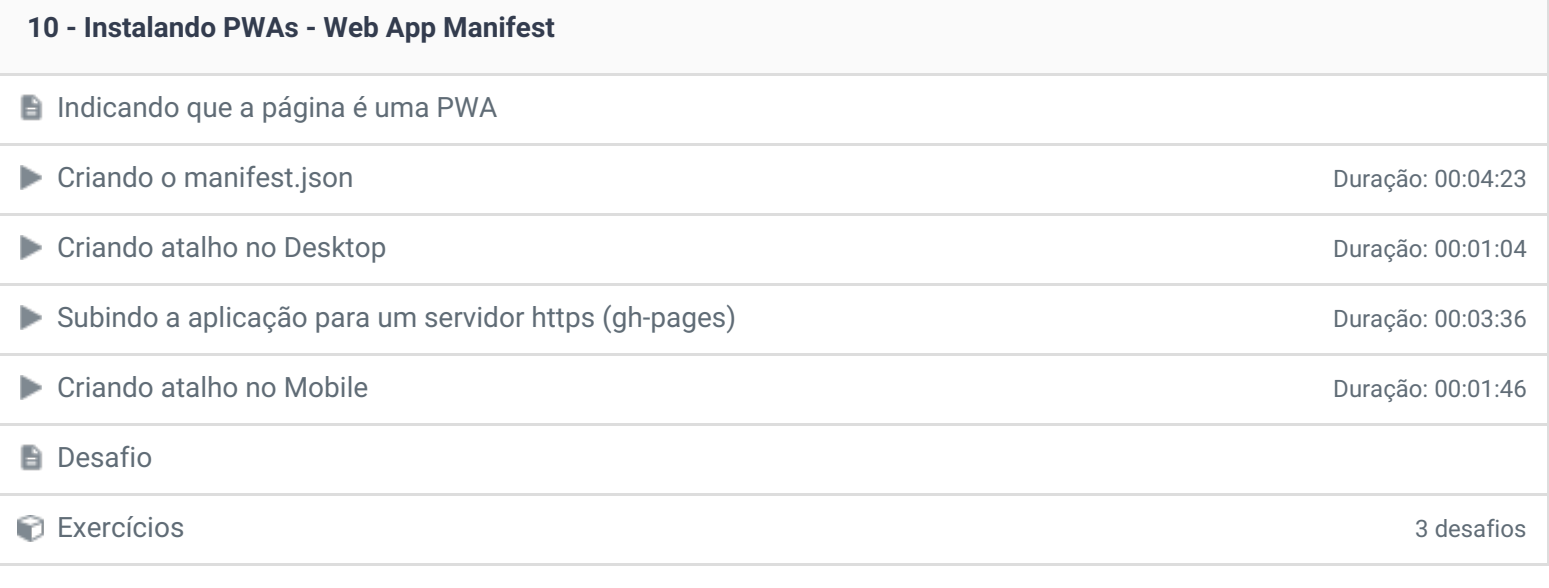

### **11 - Conclusão**

**P** Depoimento

Ficou alguma dúvida em relação ao conteúdo programático? Envie-nos um e-mail **[clicando](https://www.treinaweb.com.br/contato) aqui**.